\*\*\* Elenco Turni di servizio \*\*\*

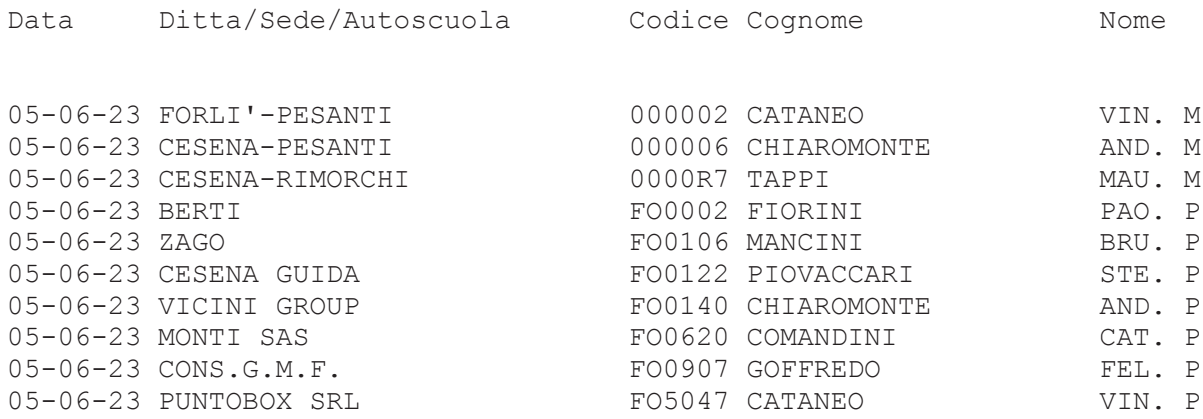

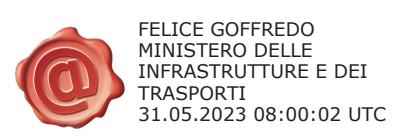